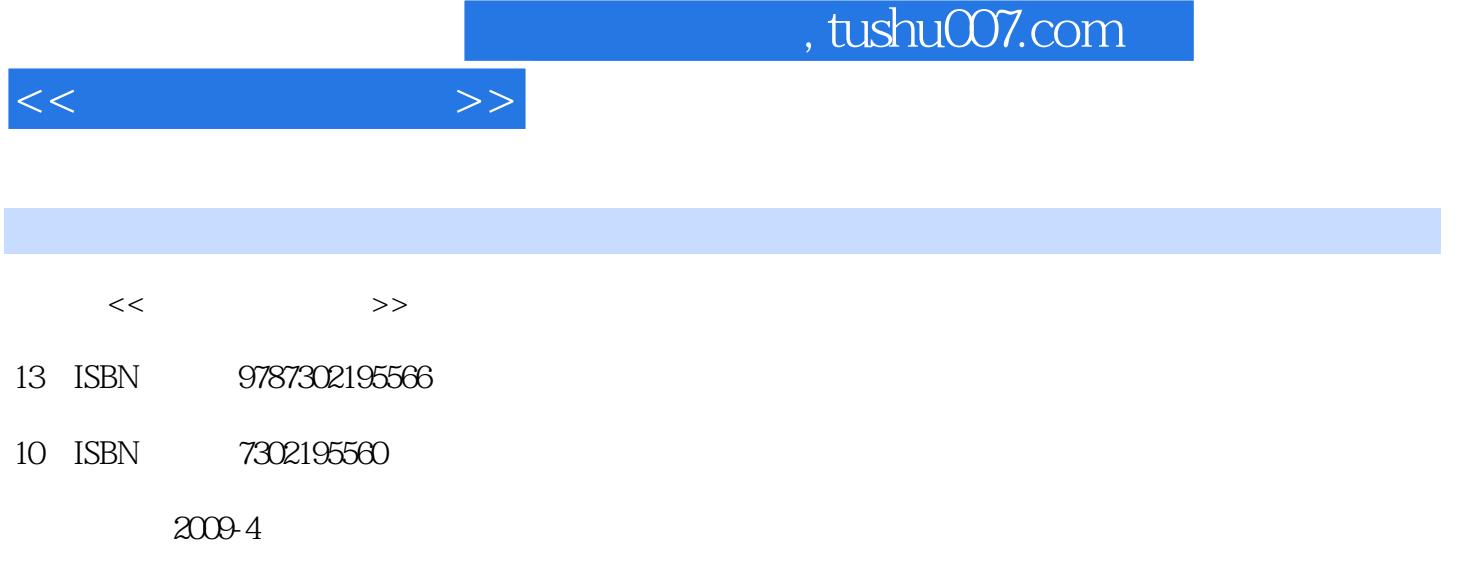

页数:283

PDF

更多资源请访问:http://www.tushu007.com

 $\frac{42}{\pi}$ 

 $\mathcal{L}$ 

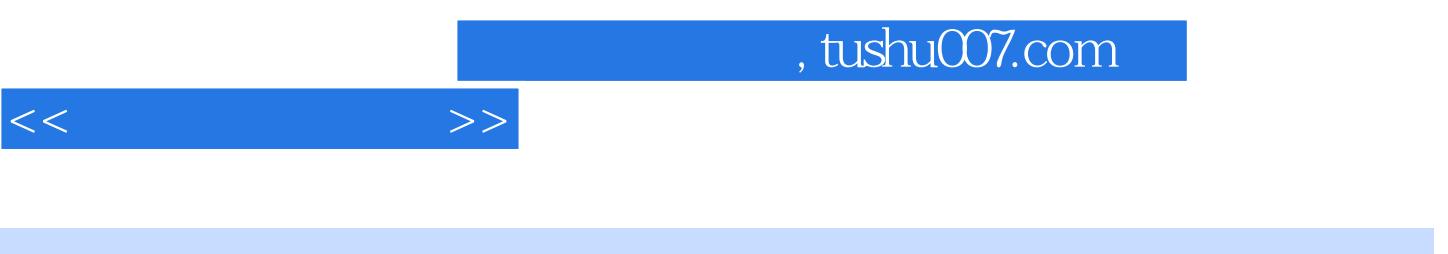

 $CPU$ 

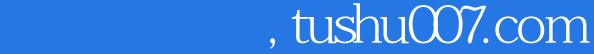

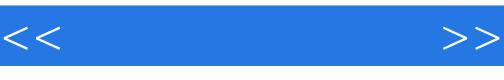

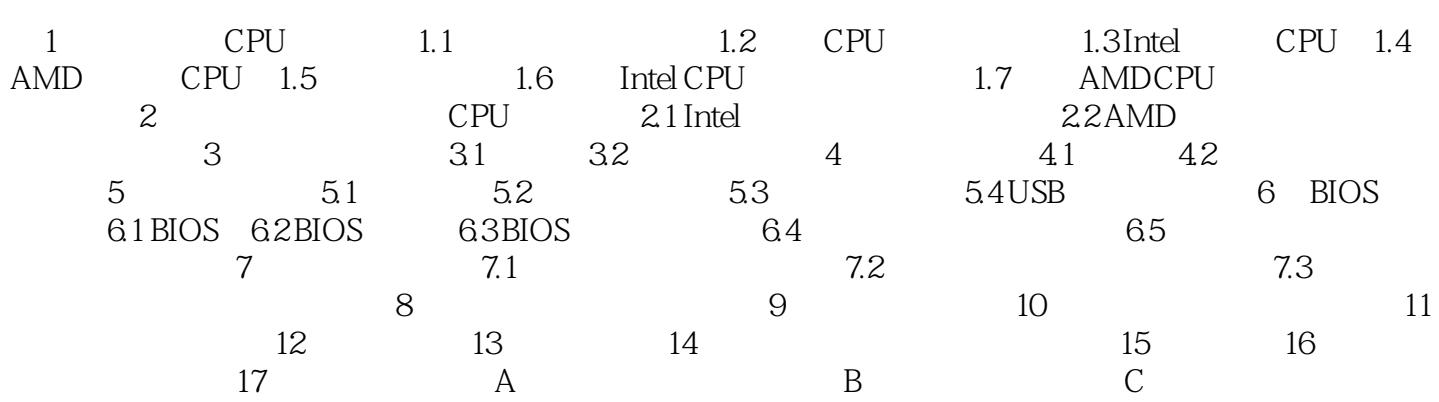

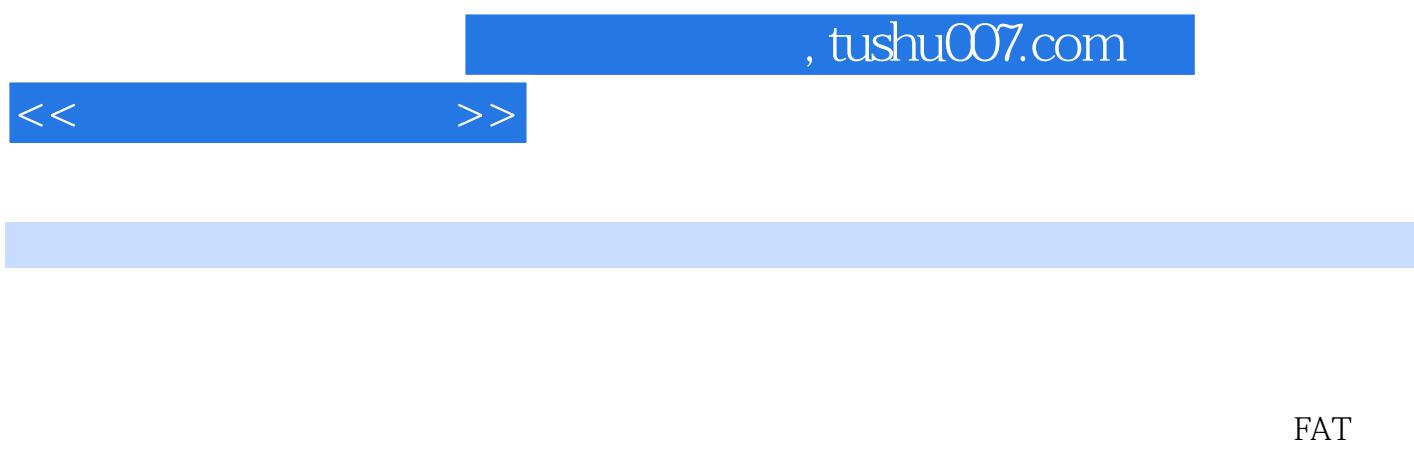

 $\begin{array}{cc} 1 & 0 \\ 1 & 0 \end{array}$  cipher cipher w

OxOO OxFF

NTFs

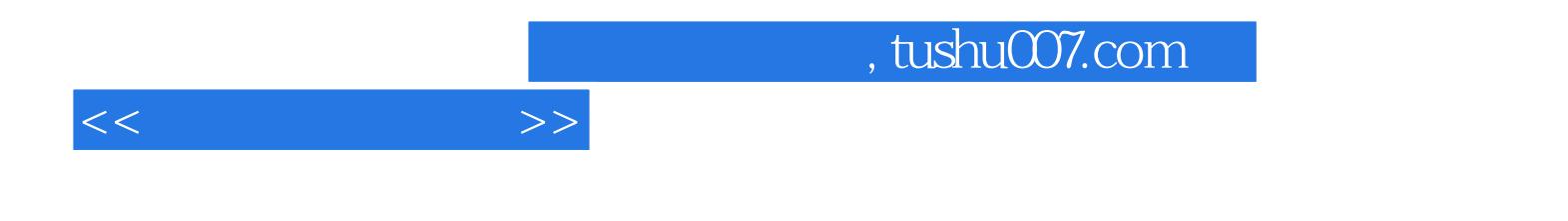

本站所提供下载的PDF图书仅提供预览和简介,请支持正版图书。

更多资源请访问:http://www.tushu007.com